MC 833 – Programação em Redes de **Computadores** Instituto de Computação – UNICAMP

Juliana Freitag Borin

Conteúdo do capítulo 6 do livro da bibliografia principal.

### **Introdução**

- Suponha uma aplicação cliente/servidor TCP de *echo* o cliente envia uma mensagem para o servidor e o servidor faz um *echo* desta mensagem para o cliente.
	- o cliente está manipulando duas entradas simultaneamente: entrada padrão + socket TCP
	- essas entradas são bloqueantes
- Suponha ainda que o processo servidor que atende este cliente é "morto".
- O que acontece com o cliente, caso ele esteja bloqueado em uma chamada (fgets, p.ex.) para a entrada padrão?

## **Introdução**

- Suponha uma aplicação cliente/servidor TCP de *echo* o cliente envia uma mensagem para o servidor e o servidor faz um *echo* desta mensagem para o cliente.
	- o cliente está manipulando duas entradas simultaneamente: entrada padrão + socket TCP
	- essas entradas são bloqueantes
- Suponha ainda que o processo servidor que atende este cliente é "morto".
- O que acontece com o cliente, caso ele esteja bloqueado em uma chamada (fgets, p.ex.) para a entrada padrão?
	- Receberá um FIN do servidor, mas só verá a notificação quando voltar a ler do socket!

- Multiplexação de E/S: permite avisar o kernel de que queremos ser notificados assim que condições de E/S estejam válidas. Ex.: dados para leitura estão disponíveis.
- select e poll
- Não só para sockets

## **Multiplexação de E/S - quando usar?**

- Quando cliente está manipulando vá rios descritores. Ex.: descritor do socket é de entrada interativa.
- Quando o cliente manipula vários sockets ao mesmo tempo.
- Quando TCP manipula listening sockets e outros sockets conectados. Ex.: servidor concorrente sem fork.
- Quando o servidor lida com TCP e com UDP simultaneamente.
- Quando o servidor manipula vários protocolos e serviços simultaneamente. Ex.: inetd.

# **E/S - fases e modelos**

Operações de entrada são normalmente compostas por 2 fases:

- espera até os dados estarem disponíves;
	- socket: espera a chegada dos dados pela rede e, em seguida, copia os dados para um buffer do kernel.
- cópia dos dados do kernel para o processo.
	- socket: copia os dados do buffer do kernel para o buffer da aplicação.

Modelos de E/S:

- E/S bloqueante
- E/S não bloqueante
- Multiplexação de E/S
- E/S orientada a sinal
- E/S assíncrona

### **E/S bloqueante**

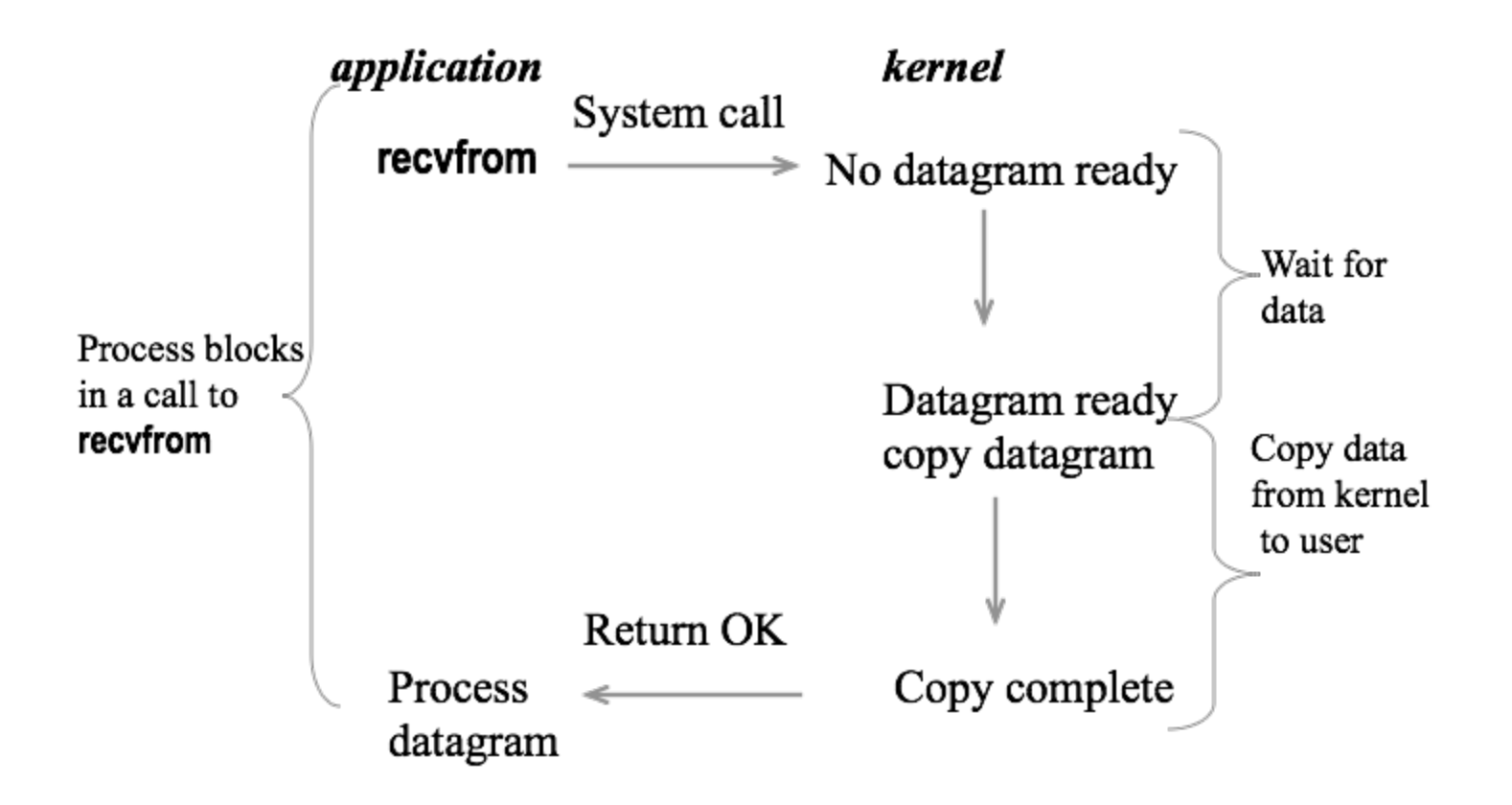

## **E/S não bloqueante**

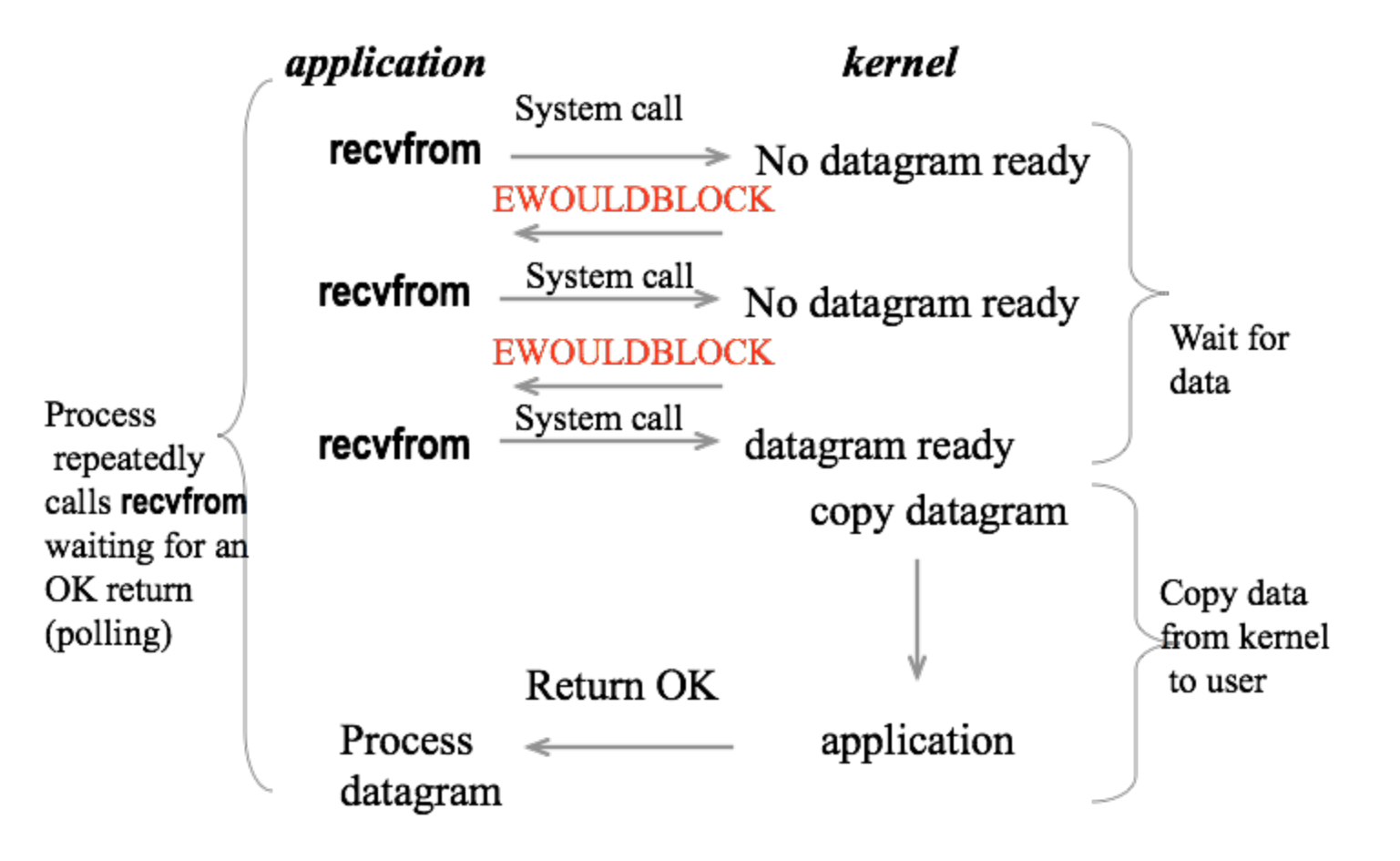

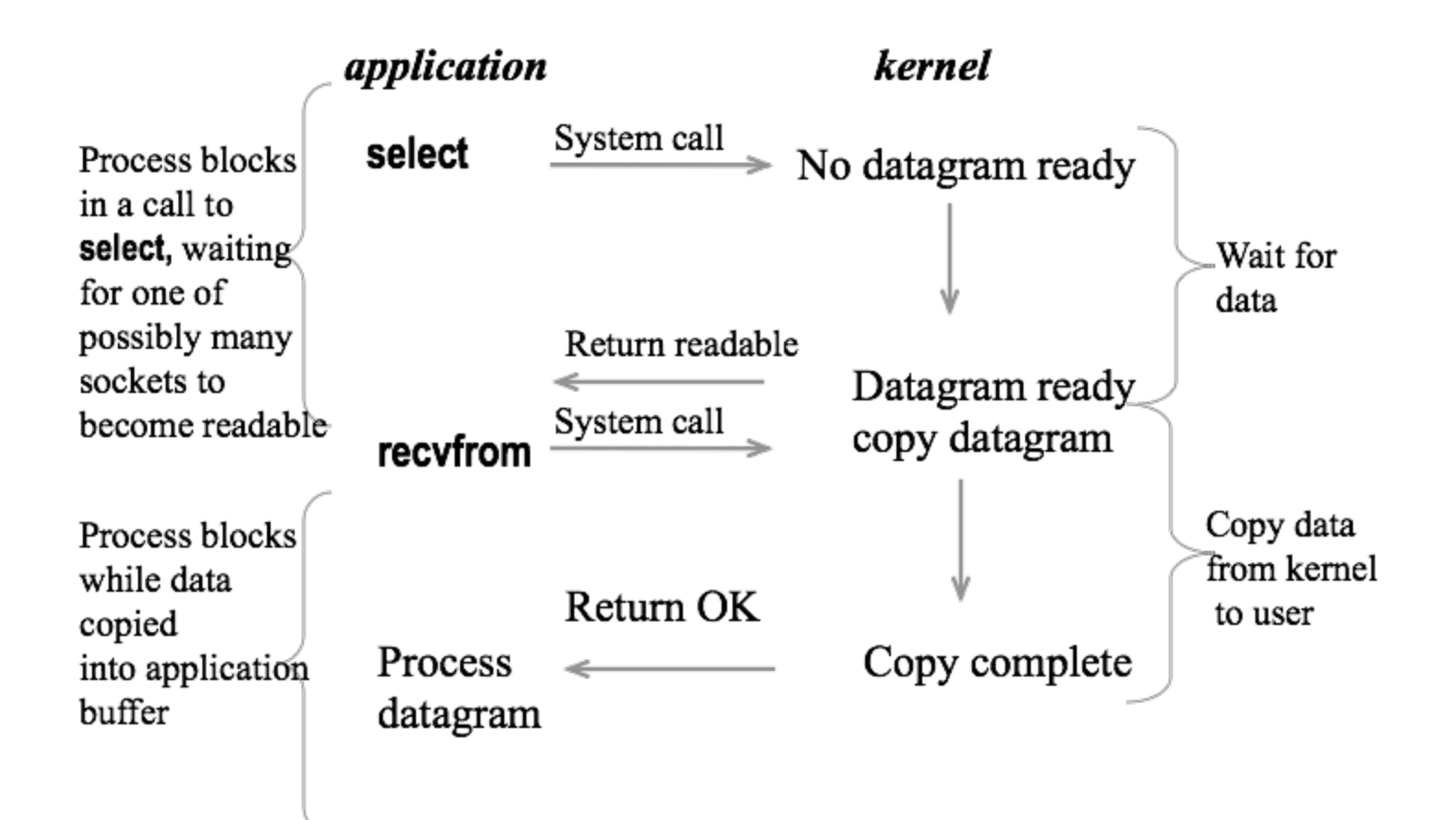

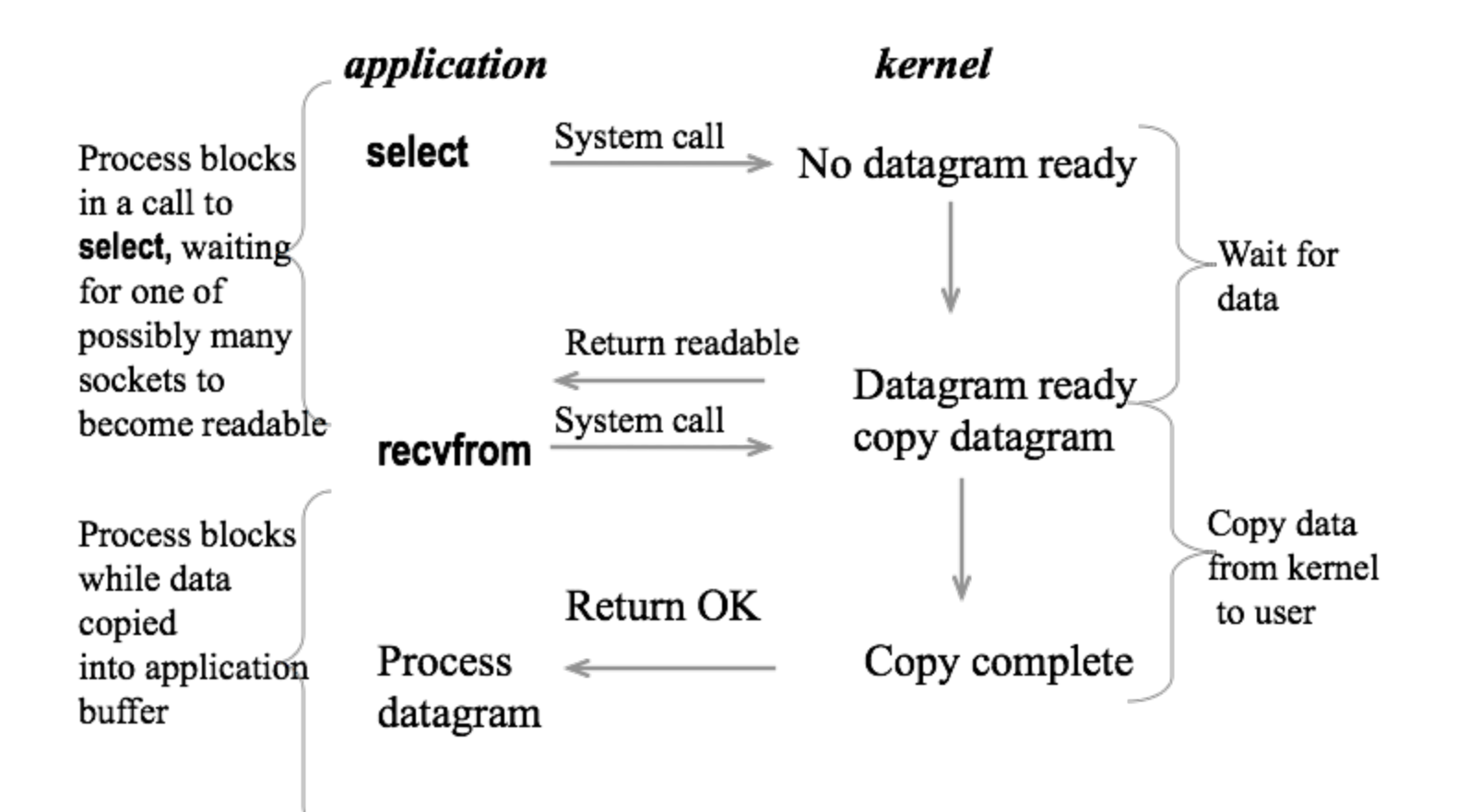

Vantagem em relação a E/S bloqueante?

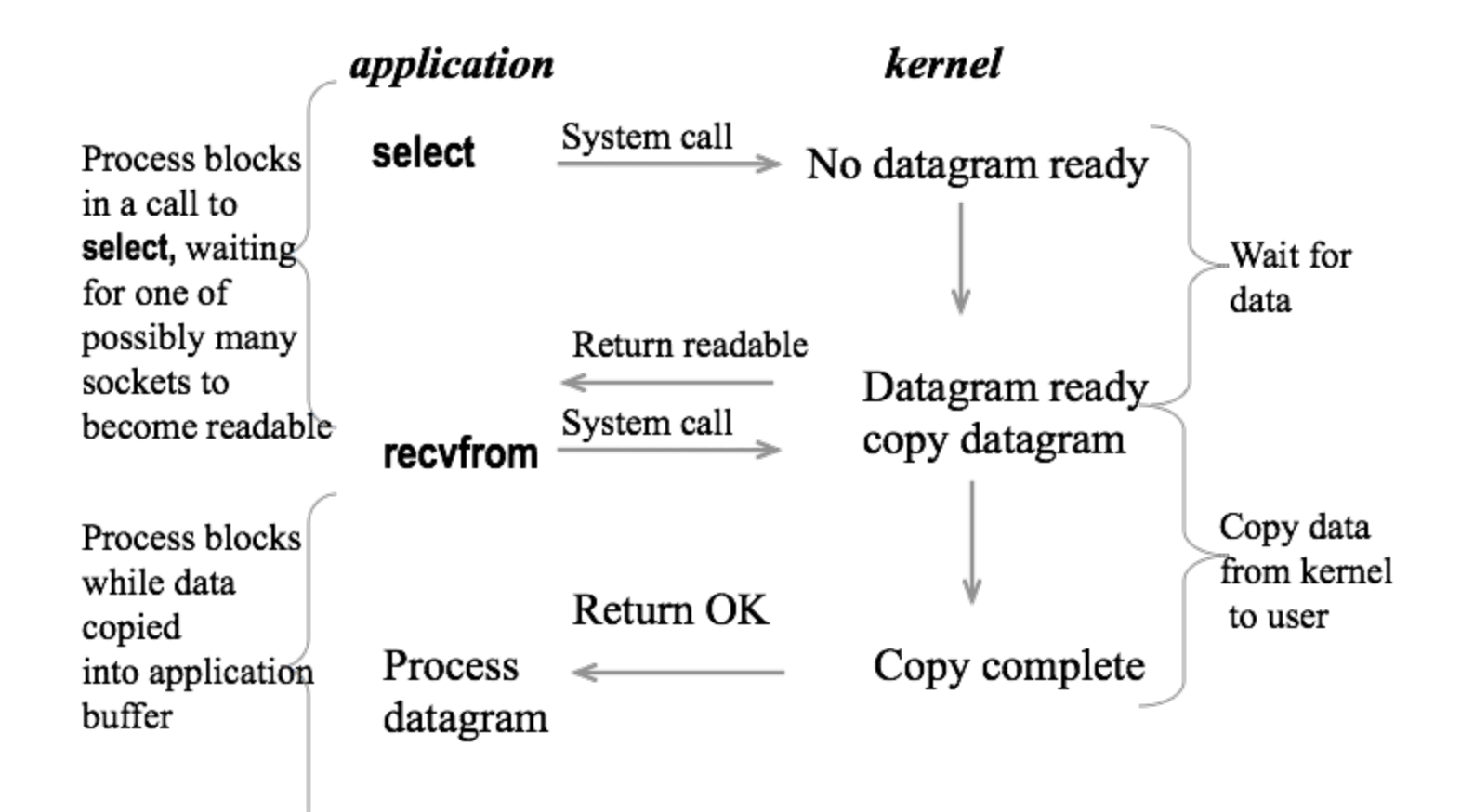

Vantagem: select pode ser usado para monitorar mais de um descritor!

# **E/S orientada a sinal (SIGIO)**

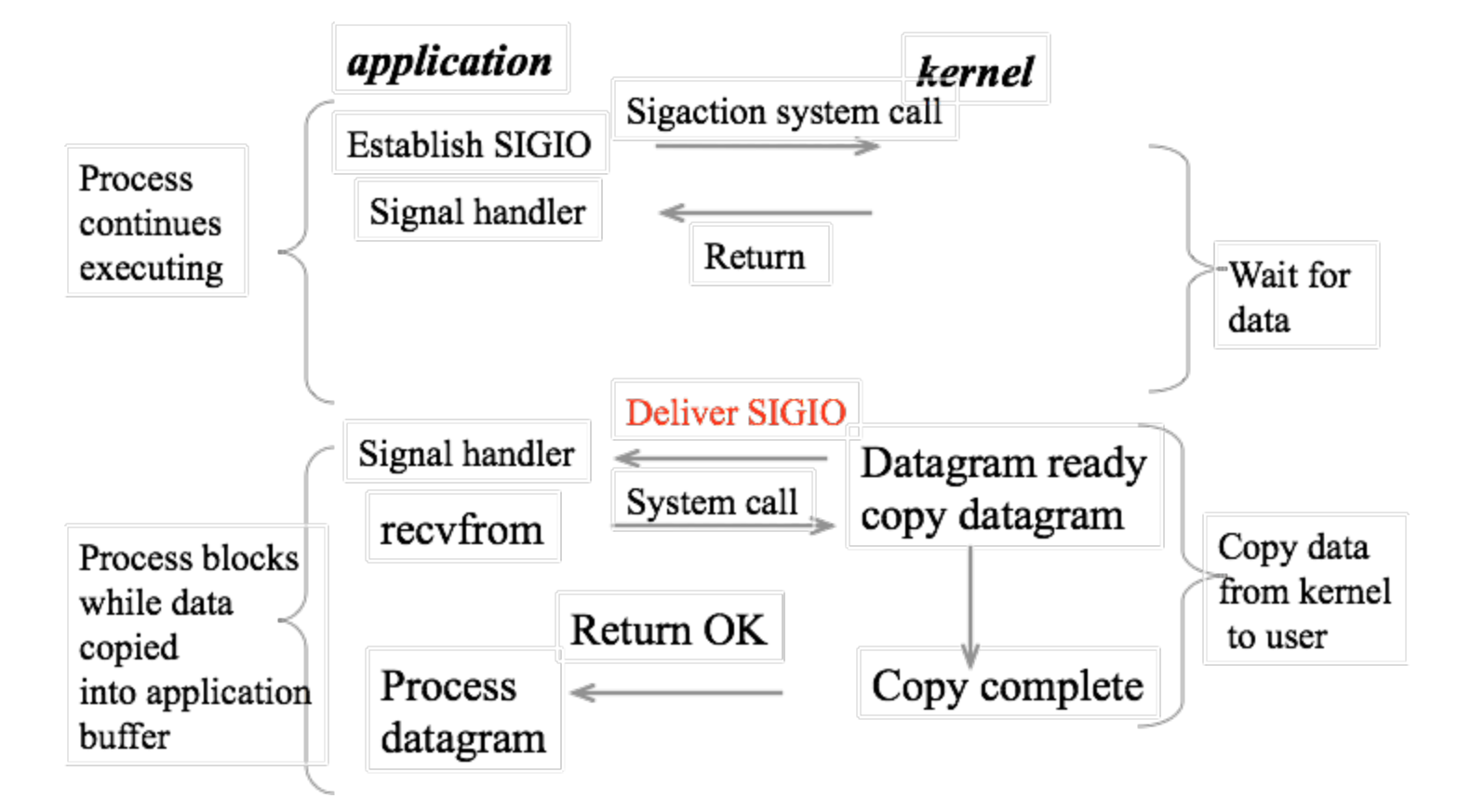

#### **E/S Assíncrona**

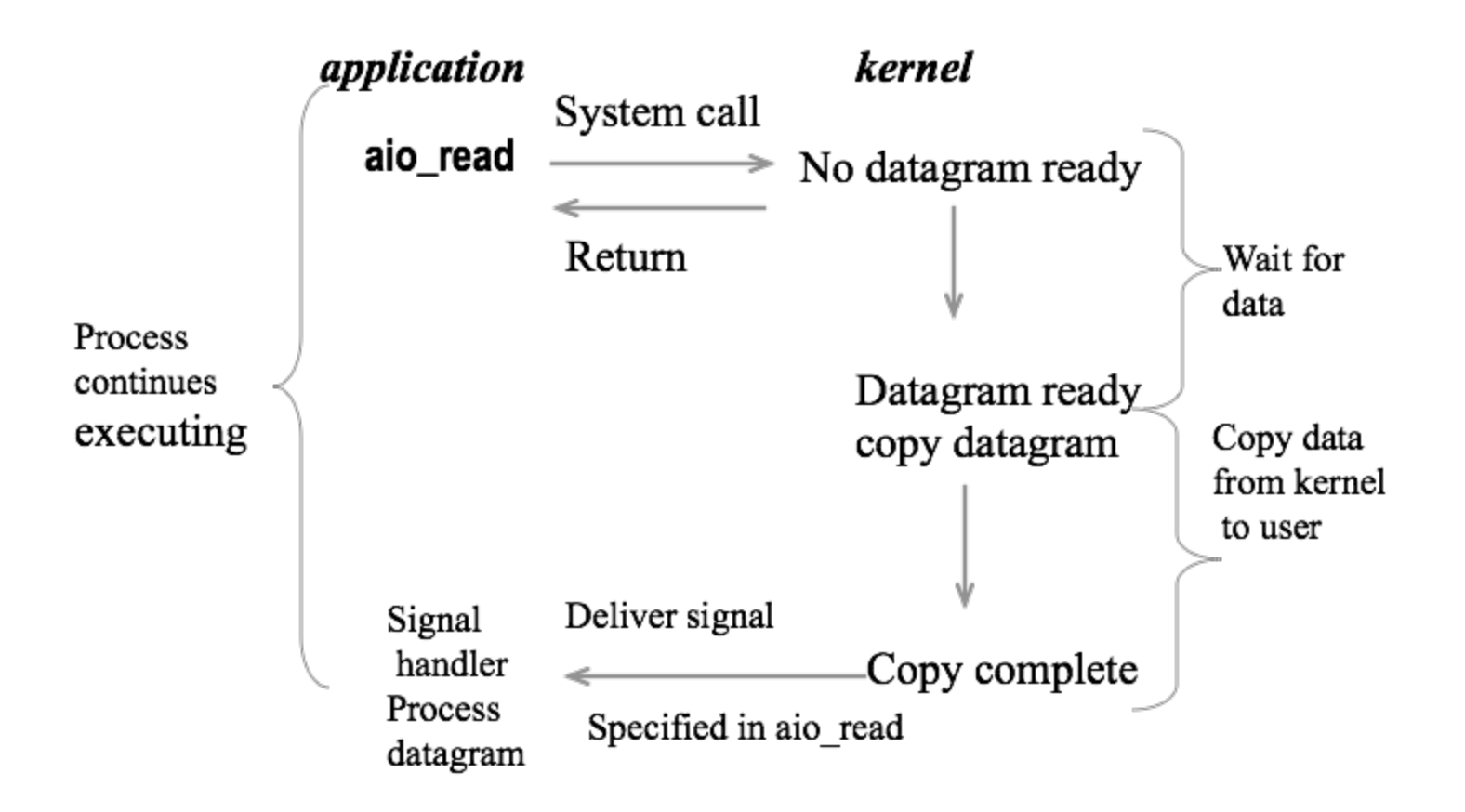

#### **Comparação entre os modelos de E/S**

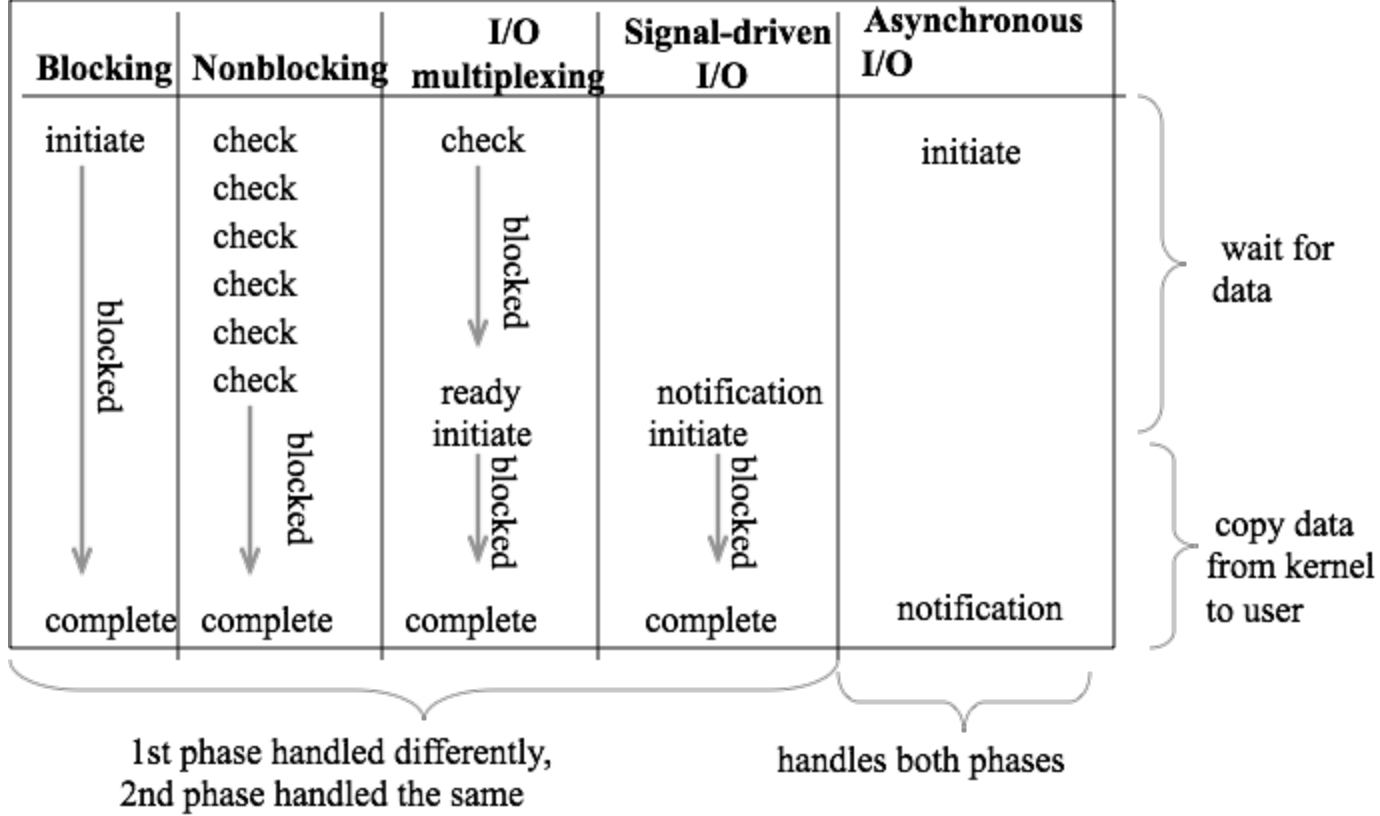

Instrui o kernel para "acordar" o processo quando um entre um conjunto de eventos ocorrer ou quando um certo intervalo de tempo tiver ocorrido.

● Especifica qual descritor se tem interesse (leitura, escrita ou exceção)

**#include <sys/select.h> #include <sys/time.h>**

**int select (int maxfdp1, fd\_set \*readset, fd\_set \*writeset, fd\_set \*exceptset, const struct timeval \*timeout); //Retorna: num. de descritores prontos, 0 se timeout, -1 se erro**

```
struct timeval{
long tv_sec; /* segundos */
long tv_usec; /* microsegundos */ }
```
Três possibilidades de espera:

- Espera indefinidamente: retorna apenas quando um dos descritores especificados está pronto para  $E/S$  (timeout = NULL).
- Espera por um tempo fixo: retorna quando um dos descritores especificados está pronto para E/S, mas não espera por um intervalo maior do que definido pelo argumento timeout.
- Não espera: retorna imediatamente após verificar os descritores - *polling* (tv sec =  $0$ , tv usec = 0)

**int select (int maxfdp1, fd\_set \*readset, fd\_set \*writeset, fd\_set \*exceptset, const struct timeval \*timeout);**

**fd\_set**: conjunto de descritores que queremos monitorar normalmente um vetor de inteiros, onde cada bit de cada inteiro corresponde a um descritor.

**Macros para manipular os conjuntos de descritores:**

**void FD\_ZERO(fd\_set \*fdset); /\* "desliga" todos os bits in fdset \*/ void FD\_SET(int fd, fd\_set \*fdset); /\*"liga" o bit para fd no fdset \*/**

**void FD\_CLR(int fd, fd\_set \*fdset); /\*"desliga" o bit para fd no fdset \*/**

**int FD\_ISSET(int fd, fd\_set \*fdset);/\* o bit para fd está "ligado" no fdset ? \*/**

**Macros para manipular os conjuntos de descritores:**

**void FD\_ZERO(fd\_set \*fdset); /\* "desliga" todos os bits in fdset \*/ void FD\_SET(int fd, fd\_set \*fdset); /\*"liga" o**  bit para fd no fdset  $*/$ **void FD\_CLR(int fd, fd\_set \*fdset); /\*"desliga" o bit para fd no fdset \*/ int FD\_ISSET(int fd, fd\_set \*fdset);/\* o bit para fd está "ligado" no fdset ? \*/**

Não esqueça de inicializar os conjuntos! (FD\_ZERO)

**int select (int maxfdp1, fd\_set \*readset, fd\_set \*writeset, fd\_set \*exceptset, const struct timeval \*timeout);**

**maxfdp1: descritor máximo que deve ser testado + 1**

**Ex.: se foram "ligados" os bits para os descritores 1, 4 e 5, maxfdp1 = 6**